## Name:

## **Unit 3 – Finance 3.0B – Application of Percents - Price Markups**

- Retail stores buy goods from wholesalers and then try to sell the goods for more than they cost.
- The amount by which the wholesale **price** is increased is called the *markup* or *profit*

Retail Price = Wholesale Price +  $Markup$ 

Use the following proportion to determine the amount of markup when you are given the % price increase:

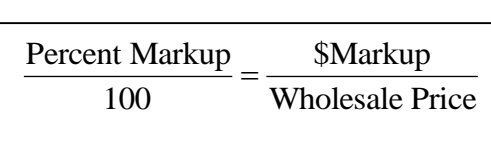

## **Examples**

1. An item with a wholesale value of \$15 is marked up by 30%.

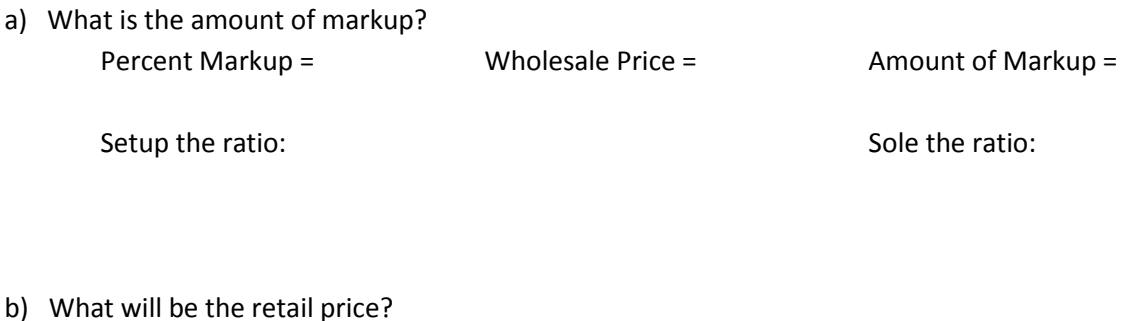

- Wholesale Price =  $$Markup =$ 
	- $\rightarrow$  Retail Price =  $\rightarrow$  +  $\rightarrow$
- 2. An item with a wholesale value of \$40 is marked by 250%.
	- a) What is the amount of the markup?

b) What will be the retail price?

- 3. An item with a wholesale value of \$90 is given a markup of \$15.
	- a) What is the **percentage markup** on the item?
	- b) What will be the retail price?
- 4. An item with a **wholesale price** of \$200 is marked up to a **retail price** of \$550.
	- a) What is the amount of the markup?

b) What is the percentage markup on the item?

- 5. An item was given a 60% markup which increased the cost of the item by \$15.
	- a) What was the wholesale cost of the item?

b) What was the retail price of the item?